**Description of IR cloud feature and tracks V1.0**

## **Chuntao Liu**

Department of Physical and Environmental Sciences Texas A&M University –Corpus Christi Chuntao.liu@tamucc.edu http://atmos.tamucc.edu/trmm/data/ircfs/

2021.05

## 1. IR Cloud Features (IRCFs)

This database is created with merged IR product from 1998 to near current to identify clouds. Cloud features are identified by grouping contiguous 0.036°x0.036° grids with IR TB less or equal to 235 K. The output data are combined into monthly files and distributed online. The properties of each precipitation feature are summarized and listed below:

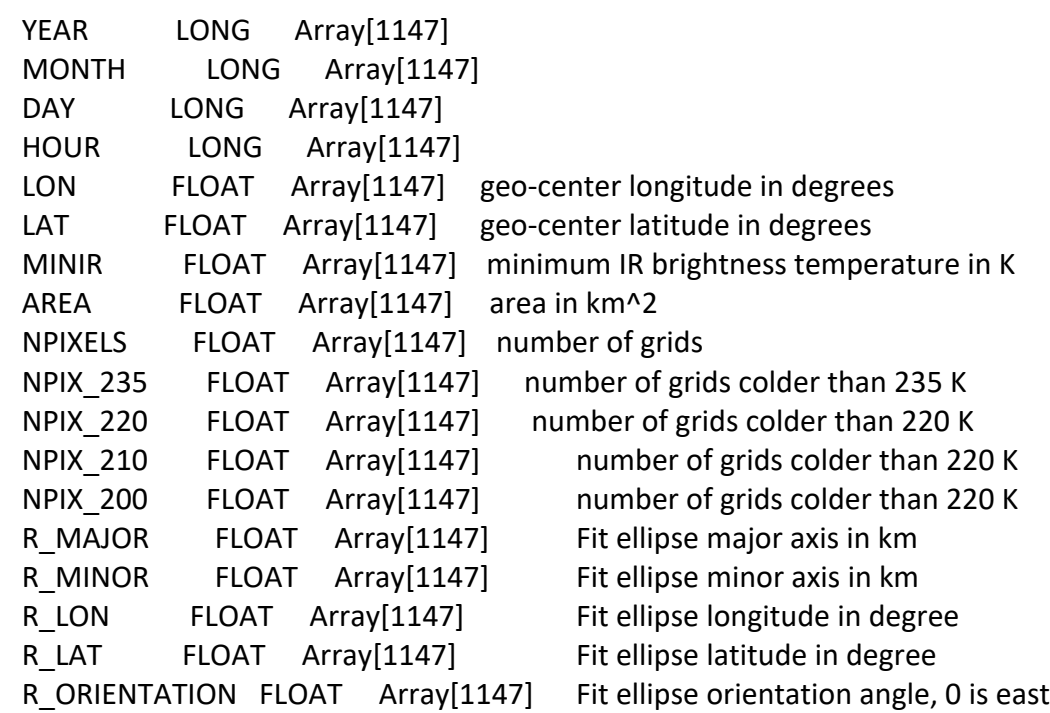

The morphology of the feature can be represented by major, minor axes, orientation angle of fitted ellipse. Here R\_xxx are the parameters fitted for whole feature

2. Collocation of WWLLN Lightning dataset

Using the ellipse parameters, the WWLLN lightning data between 2010 to 2019 are collocated to the IRCFs. The parameters include:

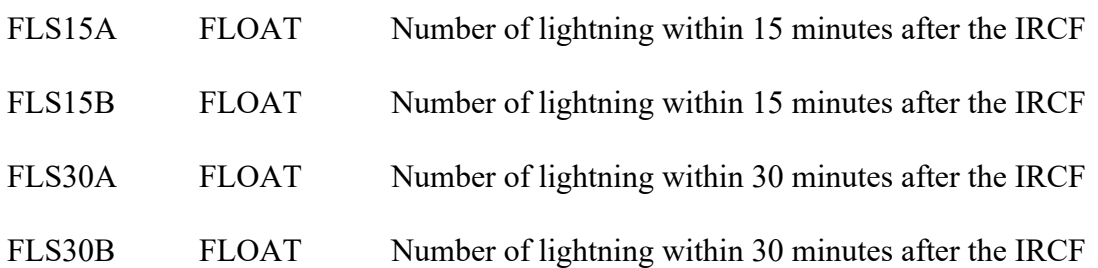

## 3. Tracking of IPFs

Tracking of IPFs is completed only for data between 2015-2019 for system with size greater than 1000 km2 . The parameters calculated for each track include:

 T FLOAT Array[3055518] Julday time of each feature T\_IND FLOAT Array[1488] Unique Time index TRACKS LONG Array[3055518] Track index of each IPF TRACK ID LONG Array[840942] Track Index TRACK START TIME FLOAT Array[840942] Track start time TRACK START LON FLOAT Array[840942] Track start longitude TRACK START LAT FLOAT Array[840942] Track start latitude TRACK END TIME FLOAT Array[840942] Track end time TRACK\_END\_LON FLOAT Array[840942] Track end longitude TRACK END LAT FLOAT Array[840942] Track end latitude TRACK\_NTIMES LONG Array[840942] Number of time stamps TRACK MINIR FLOAT Array[840942] Minimum IR TB in K TRACK\_MAXSIZE FLOAT Array[840942] Max size (number of grids) of IRCF TRACK MAX210 FLOAT Array[840942] Max size (number of grids) with 210 K TRACK MAX235 FLOAT Array[840942] Max size (number of grids) with 235 K TRACK TOTFLASH FLOAT Array[840942] Total lightning counts

All the calculated parameters for each one of PFs are saved in a Level-2 product file in "HDF format". There is an IDL program "read sds.pro" for accessing these level-2 files.

## Read\_sds.pro

This program reads all the science data from HDF-4 format file and save into a structure. This program can be used to access level-2 products with new definitions and all level-3 products. Usage example:

IDL $>$  read sds,'example.HDF',f; f is a structure variable with all the parameters

Read\_sds\_one.pro This program reads in one variable from HDF-4 format file Usage: IDL> read\_sds\_one,'example.HDF','var1',var

All these IDL programs can be downloaded at:

http://atmos.tamucc.edu/trmm/software/